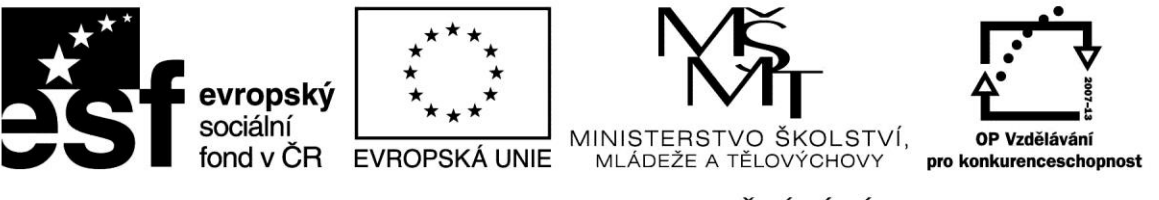

INVESTICE DO ROZVOJE VZDĚLÁVÁNÍ

# Hospodářská informatika

#### HINFL, HINFK

**Vytvořeno s podporou projektu Průřezová inovace studijních programů Lesnické a dřevařské fakulty MENDELU v Brně (LDF) s ohledem na disciplíny společného základu reg. č. CZ.1.07/2.2.00/28.0021 za přispění finančních prostředků EU a státního rozpočtu České republiky**

**Ing. Tomáš Badal** 

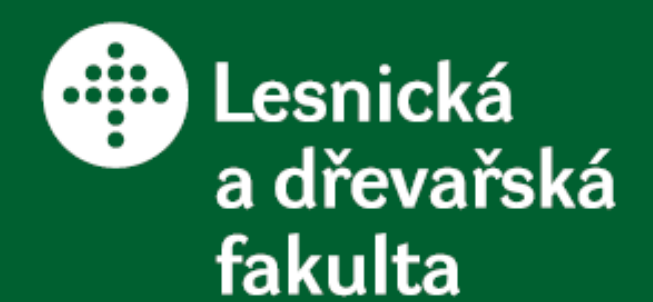

# **VII. Přednáška**

Programové vybavení (SW, software)

Mendelova zemědělská a lesnická univerzita v Brně

# **Programové vybavení (SW, software)**

- 1. Základní programové vybavení
- 2. Prostředky vývoje
- 3. Aplikační programové vybavení

**strana 4**

Programové aplikace = vzájemně provázaná sada programů

Program = formulace určitého algoritmu vyjádřený pomocí programovacího jazyka

Algoritmus = přesný a jednoznačně určený postup. Je opakovatelný.

### **Oblasti v aplikaci**

- 1. Prezentační zajišťuje řízení vstupu dat a povelů a připravuje a realizuje prezentaci
- 2. Aplikační provádí zpracování věcné (obchodní) logiky
- 3. Datovou zajišťuje přístup k datům, které aplikace používá

### **Př. Aplikace objednávky**

Prezentační oblast- formulář, zpráva o přijetí objednávky

Aplikační oblast – kontroluje, zda byla data správně zadána, verifikuje požadované množství zboží s aktuálním stavem na skladě

Datová oblast – záznam dat

### **Rozhraní aplikace**

- Komunikace počítače s uživatelem probíhá pomocí uživatelského rozhraní
- 1. Příkazově orientované rozhraní textové příkazy počítači
- 2. Grafické rozhraní ikony, menu
- 3. Aplikační programové rozhraní komunikace mezi jednotlivými programy nebo uvnitř programu

### **Strategie zpracování aplikace**

- 1. Centralizované zpracování vše na jednom místě či zařízení
- 2. Decentralizované zpracování v různých geografických lokalitách
- 3. Distribuované zpracování vzájemně propojené zařízení

# **Řízení komunikace**

- 1. Klient/server klient (př. Prohlížeč www stránek) inicializuje komunikaci s jiným vyhrazeným programem – serverem. Server přijímá požadavky klientského programu.
- 2. Master/slave jeden z programů vstupuje jako pán a ostatní jako otrok. Pán řídí a kontroluje otroka (př. řídící program výrobní linky)
- 3. Peer to peer rovnocenné programy

### **Komunikace mezi aplikacemi**

- $\div$  **Synchronní zdrojová aplikace po odeslání** požadavku čeká na odpověď
- Asynchronní na odpověď nečeká a pokračuje ve vlastním zpracování
- Přímá
- $\triangleright$  Zprostředkovaná aplikace nemusí být "on-line"
- Přímo adresovaná
- Nepřímo adresovaná

"tlustý klient" – prezentační a aplikační oblast je zpracována klientem, datová oblast je zpracována serverem (př. Klient elektronické pošty – načítá data ze společné databáze)

"tenký klient" – prezentační oblast zpracována klientem, aplikační a datová serverem (př. prohlížeče www)

# **Klasifikace programového vybavení**

- Základní software
- Aplikační software pro řešení uživatelských úloh
- Prostředky vývoje programů
- Klasifikace software dle subjektů:
- 1. Jednotlivec prostředky osobní informatiky
- 2. Pracovní skupina pracovní týmy
- 3. Organizace

### **Základní software**

- Základna pro používání každého počítače
- Vlastnosti:
	- tvoří technologickou infrastrukturu informatiky

 - poskytuje aplikačnímu software a prostředkům vývoje přístup k technickým prostředkům

- slouží jako platforma provozu aplikačního sw
- zajišťuje komunikace mezi různými

aplikačními sw

• Je to – operační systém, podpůrné programy

# **Operační systémy**

- Spravují a řídí všechny technické zdroje počítače (procesor, paměť, vstupní a výstupní zařízení)
- Po spuštění počítače je jádro OS zavedeno do vnitřní paměti PC
- Jádro OS = základní kámen OS
- monolitické jádro
- **≻** mikrojádro
- hybridní jádro

# **OS**

#### MS-DOS

- Jeden z prvních OS pro osobní PC (od Microsoft)
- Zadávání příkazů s parametry
- Firma Microsoft vytvořila první OS v roce 1981 pro IBM

Windows

- Nejpoužívanější
- Příjemné uživatelské rozhraní

### **Linux**

- Velmi stabilní
- Poměrně dost rozšířený mezi uživateli
- Ovládání pomocí příkazového řádku nebo graficky k dispozici zdarma
- Sestavil jej student helsinské univerzity, práci započal v roce 1991 a v roce 1994 uvolnil první vezrzi

# **Podpůrné programy**

- Diagnostické prostředky
- Prostředky pro obnovu narušených souborů
- Prostředky komprimace a dekomprimace
- Prohlížeče

**strana 18**

# **Vývojové prostředky**

• Pro vývoj software

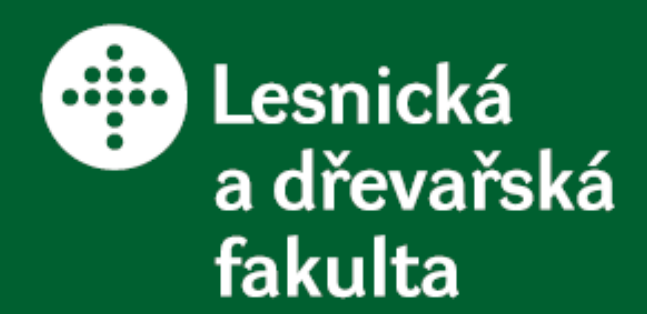

# **VIII. Přednáška**

Počítačová grafika

Mendelova zemědělská a lesnická univerzita v Brně

**strana 20**

# **Použití grafiky**

- Tiskoviny
- Reklama
- Média, televize, multimédia
- Internetové stránky
- 3D modeling
- projektování
- Hry

**strana 21**

### **Vektorová grafika**

- informace je uložená formou matematického zápisu
- Použití
	- programy pro konstrukci a profesionální návrhářské systémy (CAD)
	- grafické a kartografické informační systémy
	- reklamní studia

### **Výhody vektorové grafiky**

- ani při velkém zvětšení obrázku nedojde k rozostření – stále ostré a přesné hrany
- je přesný (je definován matematicky)
- kdykoliv lze provést zásadní změny obrázku – vyjmout, změnit vlastnosti
- snadná přenositelnost vektorového obrázku mezi vektorovými programy

#### **Rastrová grafika**

- obrázek je ukládán bod po bodu u každého bodu je uložen jas, kontrast, barva, ...
- celkový obrázek se skládá z bodů
- náročnost na kapacitu při uložení

• Použití: reklama, propagace, digitální fotografie, umění, hry, ...

# **Výhody rastrové grafiky**

- opticky věrné uchování snímku
- možnost provádění různých efektů, fotomontáží, koláží, střihů, ...
- archivace a následné zpracování klasických "papírových" obrázků, které v digitální formě nepodléhají stárnutí a zničení

#### **Software**

# **Adobe PHOTOSHOP**

• zpracování rastrové grafiky

# **COREL DRAW**

• zpracování vektorové grafiky, dokáže načíst a zpracovat i rastrové obrázky